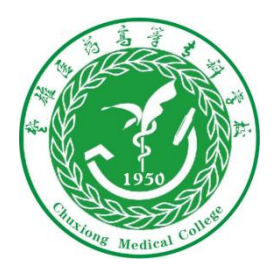

## 楚雄医药高等专科学校 微信公众号缴费操作流程

**(**可在学校官网上查看**)**

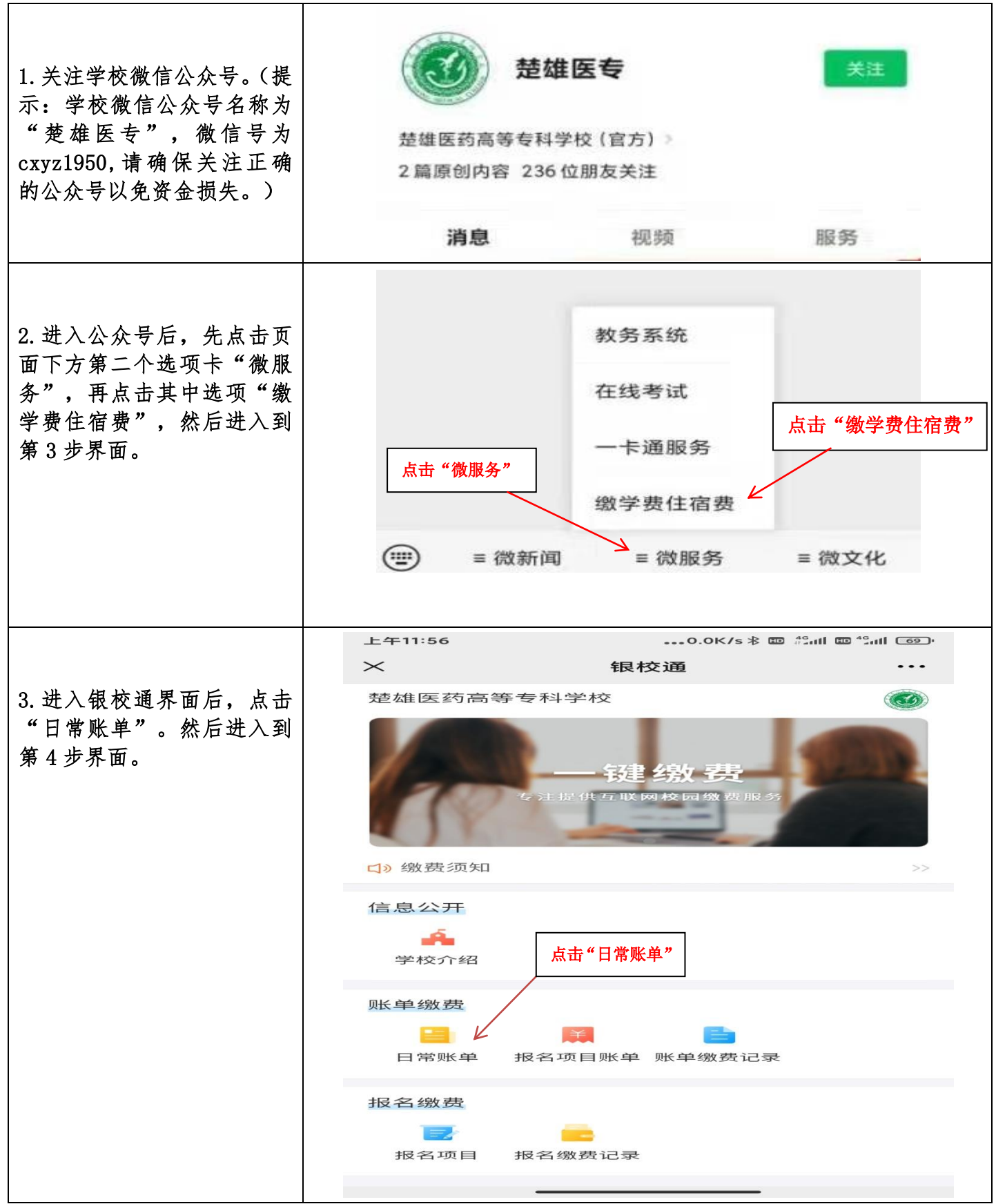

**1** 页

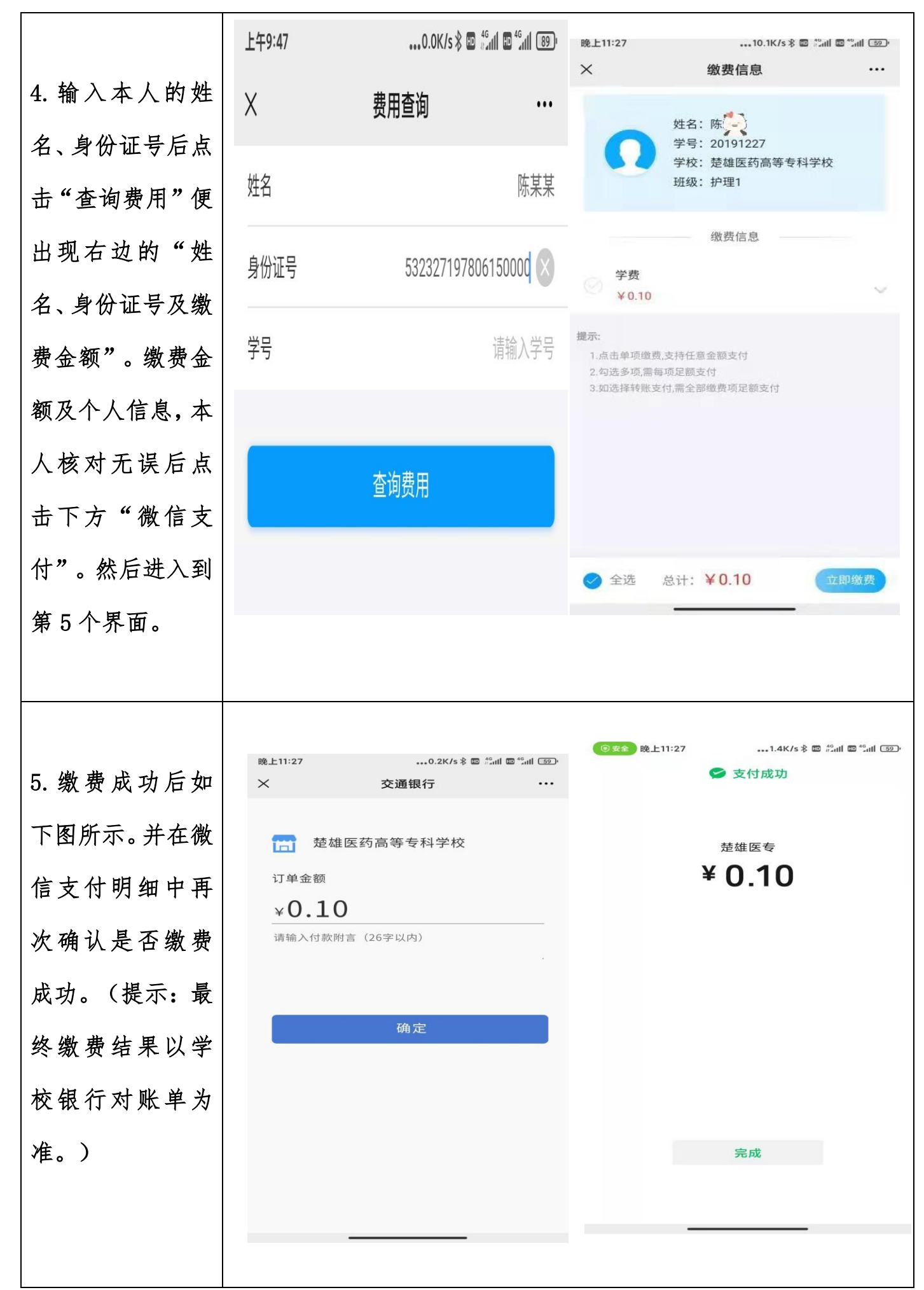